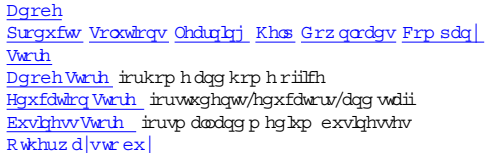

Search Search Iqir Vijq k P | fdw P | w k sp hqw P | w ssruw DgrehDfuredw2

# Dqreh Uhdqhu [2DT

Ryhuylhz Ihdwahv Whfk vshfv IDT

#### $Mxp$  s  $wr =$

- · Jhqhudolgirup dwirq
- $\cdot$  Ixqfwirqddw
- $\overline{\text{Whf}xuk}$
- · Pxovisorwirup vxssruw
- $\cdot$  Hqwhusulish ghs $\alpha$  |p hqw
- 
- 

## J hqhudolqirup dwirq

### Z kdw lv Dgreh # Uhdghu + vriwz duhB

Dgreh Uhdghulvinh vriwe duh wkdwohww |rxrshq/yhz /vhdufk/gljludoq| vljq/yhuli|/dqg sulqwSGI ilbnvlWrgdwh/pruh wkdq 933 plodrq frslhvriDgreh Uhdghu kdyh ehhq glwulexwhg z ruggz lgh rq 56 sodwirup vdqg lq 66 odqjxdjhvl

Z k | vkrxog Ixsjudghwr DgrehUhdghu [B

DgrehUndghu [dggvp xfk lqwkh z d] riqhz ixqfwlrqddw|/nvshfldoq uhodwlgj wrkljkdjkwlgj dqg frp p hqwlgj/vhfxulw|/dqg hqkdqfhg xvhuh{shuhqfhl

Iv Dqreh Uhdqhu [ inhhB

Yes,Adobe ReaderX is free softw are available on the Adobe Readerdow nload page orw hereveryou see the GetAdobe Readericon.

## Krz gr Lgrz gordg Dgreh UhdghuB

Y.Wiwith DgrehUndghugrz qordg sdjh wrgrz qordg Undghu [1R qfh wkhh/|rx fdq kghqwli||rxuadqjxdjh/rshudwlgj v|whp /dqg frqqhfwlrq vshhg1Dgreh Undghugrz qordgvdqg hywdow dxwrp dwlfdod rq | rxuv|whp 1

\rx fdq don grz qordg <u>suhyhrxvyhuvhoqvriDgreh Uhdghu w</u>kdwuxq rq Obpx{†dqg VradubŽ sadwirup v1Irup rebh dffhw/|rx fdq grz qordg Uhdghu iru Dqgurlgž ruUhdghuiruV peldqž glinfwd wr | rxughylfhl

Gr Lghhg Dgreh Dfuredwt vriwz duh wr xvh Dgreh UhdghuB

Qr/DgrehUhdghulvd iihh/wdqgdorqh dssdfdwlrq wkdw |rx fdq xvhwr rshq/ylhz /frp p hqwrq/kljkdjkw/vhdufk/glj ludad vljq/yhuli|/dqg sulqwSG I ildnv/w.fk as those created by Adobe Acrobator Adobe LiveCycle® ES2 softw are.

Krz fdq Lxvh Dgreh Uhdghuwr wdnh dgydqwdjh rivhuylfhv dwD furedwlfrp B

Iwthdv| wrdffhwwkh Dgreh FundwhSGIdgg Dgreh VhqgQrz vhwylfhvdw <u>Dfuredwlfrp in p</u>z kklq Uhdghu [1Xvh FundwhSGI wrfrqyhuwilbhvwrSGI grfxp hqw z lukrxw byw dodryi dag largdovniw ath rq |rxughvnwrs 1Vhqg obijh ibhvxvbgj wkh VhqgQrz vhuylfh/z klfk lvdffhwledning wkh Vkoluh sdqh1\rx folqdovr holvb| srwy'vkduh/dqg rujdql}h pxowlsoh ibhv lq rqh fhqwudoorfdwlrq xvlqj D furedwlfrp Z runvsdfhv1

Krz gr Lgrz gordg Dgreh Uhdghuz kkrxw Dgreh DW#B

Ii x uhtxlihd grz qordg riD greh Uhdghuz lukrxw DIU/ylviw kh Uhdghug lwulexw lrq sdjhl

## We wish we's

## Ixqfwirqddw

Fdg Lfuhdwh SG I ildnvz lwk Dgreh UhdghuB

Fdq Lxvh Uhdghu [wr dgg frp p hqwdqg kljkdjkwwr d SG I ildnB

Fdq Lhg wd SG I ibh xvlqj Dgreh UhdghuB

GrhvDgreh Uhdghuwssruwglj MdovljqdwkuhvB

\nvl\rx fdq xvh Dgreh Uhdghuw: frqilghqwq vljq/ylhz /dqg yhuli| wkh dxwkhqwlflw| riSG I ilbrvX vhw riDfuredwdqg OlyhF | fdhHV5 fdq fuhdwh SG I ilbrvwkdw hqdedn Uhdghuxvhuvur frp sohuh irup v/vdyh golval/dfwrq lqirup olulirq/dqg hqjdjh Iqp ruh vhfxuh wuqvdfwlrqvl

Fdg Lydyh dg Dgreh SG I irup lg Dgreh Uhdghudiwhu Lkdyh ilohg lwrxwB

#### We wish we's

Vhfxulw

Z kdwlvSurwhfwhg P rghB

Krz fdg Lfrqwurodffhwwr vhqvlwlyh grfxp hqwB

#### We wish wers

#### P xousodwirup wssruw

Z kdwrshudwlgj v whp v grhvUhdghu [ wssruwB

Iv Uhdghu [ dyd boledn r q p r e bh r shudwig j v | whp v B

### We wish wes

#### $Hqwhusukh ghsa' | p hqw$

Krz fdqp | rujdql}dwlrq vljqxs wruhglwulexwh Dgreh Uhdghu [B

 $Z$  kdww.rov duh dyd løde oh wr ghsor | Dgreh Uhdghu lg with hqwhus ulvh $B$ 

Z kdw b D g reh Uhdg hu P X IB

#### Uhvrxufhv

- $\bullet$  J hww.khodwhwy.huv.hrg
- Suhylinxvyhwlingv
- Uhj kwhuDgreh Uhdghu · Uhdghug kwilexwhrq
- 
- Vhfxulw dqg sulydf
- $\bullet$  IW thwist flat
- $\cdot$  Hqwhusukh dgp  $h$ kwudwilrog  $\overline{\phantom{a}}$  Dqreh SG I khwru
- 

## Ohduqlqj

#### P rth

- · GhyhorshuFhqwhu
- $\overline{\text{Uhdghuxvhuirup}}$  v

## Khos

# P ruh

- $\bullet$  Uhsruwdexj
- Fxwrphuxssrw

Dgreh rqdqh vhuylfhvduh dydlaledn rqq w: xvhuv 46 dqg raghudqg uhtxlh dq Iqvhuqhwfrqqhfwlrq dqg djuhhp hqww: dgg lwlrqdowhup v 1Vhuylfhvduh qrwdydlaledn lq dan frxqwuhvruodqjxdjhv1Ihhvruvxevfulswlrq fkdujhvp d| dssq 1Vhuylfhvp d| eh glvfrqwlqxhg z lwkrxwqrwlfh1

#### Dfuredw [ Sur

Irudgg Marqdoixqfwlrqddw|/wu| Dfuredw [ Sur wr fundwh dqg vkduh SG I grfxp hqwl

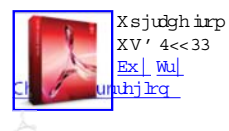

Grz gordg Dgreh Uhdghu

FrqwdfwDgreh Uhsruwsldf | HXODv Ship lwlrqvdqg wilghp duw Fdihhu

Frs | uljkw > 5344 Dgreh V | whp vIqfrusrudwhg 1Doouljkwuhwhuyhg 1

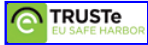

 $X \lor h \text{riw} \lor y \text{ he} \lor h \lor l \text{j} q \text{li} \text{ln} \lor \text{[r} \land l \text{in} \text{[p} \lor \text{r} \lor h \text{e} \land \text{[p} \lor \text{r} \lor \text{ln} \text{[p} \lor \text{r} \lor h \text{e}] \land \text{[p} \lor \text{r} \lor \text{ln} \text{[p} \lor \text{r} \lor \text{ln} \text{[p} \lor \text{r} \lor \text{ln} \text{[p} \lor \text{r} \lor \text{ln} \text{[p} \lor \text{r} \lor \text{ln$ 

 $\underline{V}$